# **COLLABORATIVE LEARNING with EDMODO: An Effective Language Teacher Training Tool**

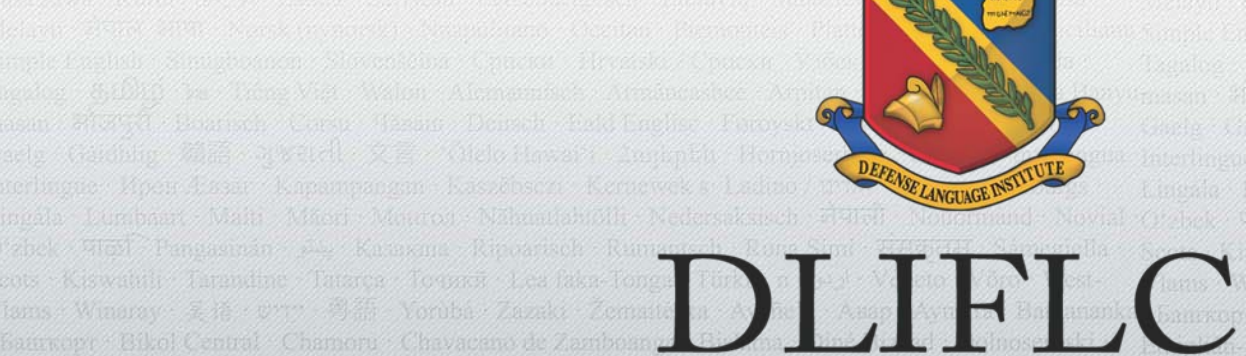

#### DEFENSE LANGUAGE INSTITUTE **FOREIGN LANGUAGE CENTER**

oomaali SiSwati Sranantongo Ren Tahti Taqbaylit Tetun Tok Pisin GWV Xitsonga chiTumbuka Yawvrr

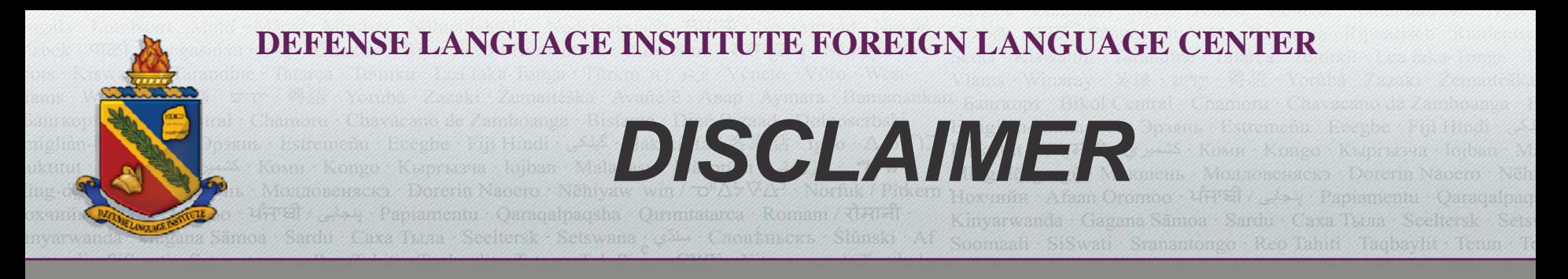

- $\bullet$  This presentation is authorized by the Defense Language Institute Foreign Language Center and the Department of Defense. Contents of this presentation are not necessarily the official views of, or endorsed by, the U.S.Government, or the Department of the Army.
- • All material displayed within this presentation is for educational purposes only.
- • All third party information featured in the presentation slides remain the intellectual property of their respective originators. All use of information is done under the fair use copyright principal, and the author(s) of this presentation do not assert any claim of copyright for any quotation, statistic, fact, figure, data or any other content that has been sourced from the public domain.
- • The content of this presentation is the sole responsibility of **Rama Munajat, Ph.D. and Mr. John Romel Uy.**

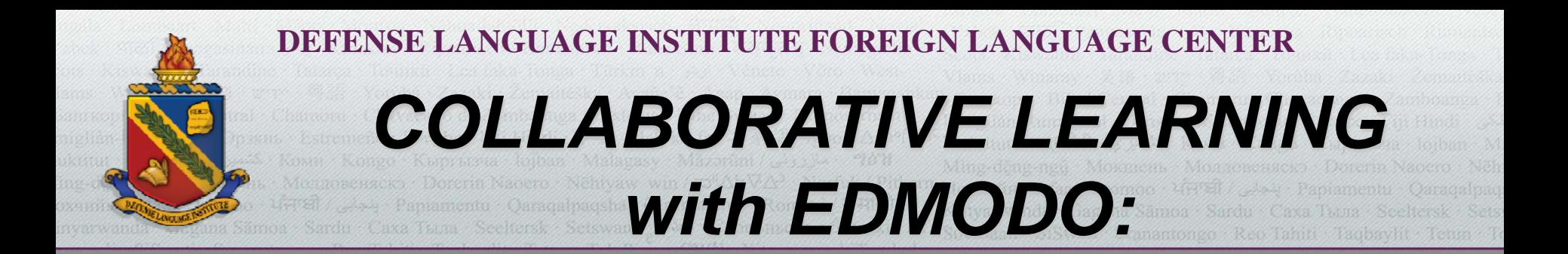

# **A 60-Minute Technology Workshop with Hands-on Activities**

## **Facilitators:**

Dr. Rama Munajat (Teacher Training & Curriculum)

Mr. John Romel Uy (Teacher Training & Technology) **DLIFLC Student Learning Services**

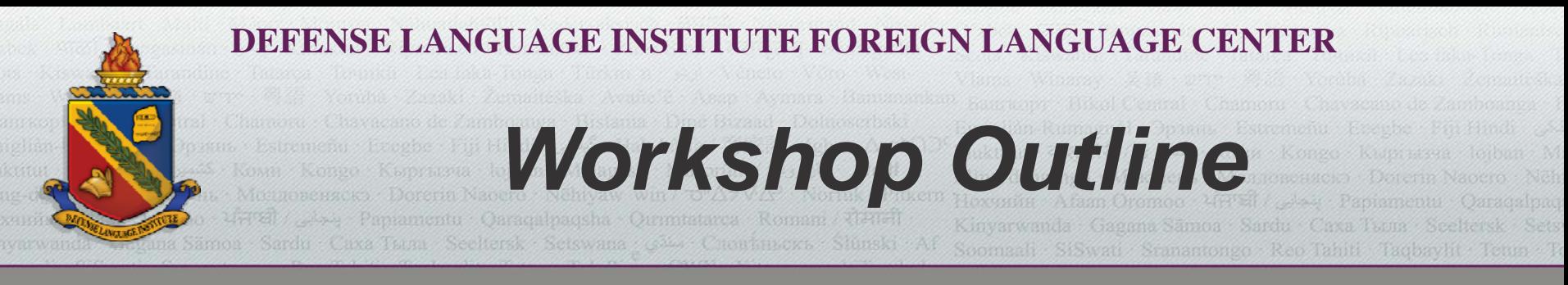

### **Introduction:**

*Background and EDMODO Registration*

### **EDMODO Key Features:**

*Guided and Self-Paced Exploration of EDMODO Simple Tools*

### **Task 1: Defining Abstract Concepts** *Small-group Interface Discussion*

### **Task 2: Putting Theory to Practice** *Small-group Interface Discussion*

**Task 3: Expressing Opinions** *Whole Class-Interface Discussion***Closing Notes**

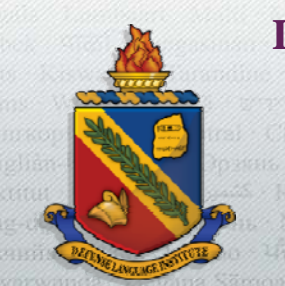

#### **DEFENSE LANGUAGE INSTITUTE FOREIGN LANGUAGE CENTER**

*Background*

# DLIFLC Student Learning Services (SLS) Roles

### **Previous**

- • Taught SLS preparatory courses to DLIFLC new students
- $\bullet$ **•** Provided learning strategy workshops
- • Advised students with TL Learning difficulties
- •Provided

### **Current**

- •• Train TL faculty to teach SLS preparatory courses
- $\bullet$ • Provide workshops to TL faculty on how to teach SLS prepartory courses
- • Assure quality of SLS course instructions
- • Certify TL faculty teaching SLS courses

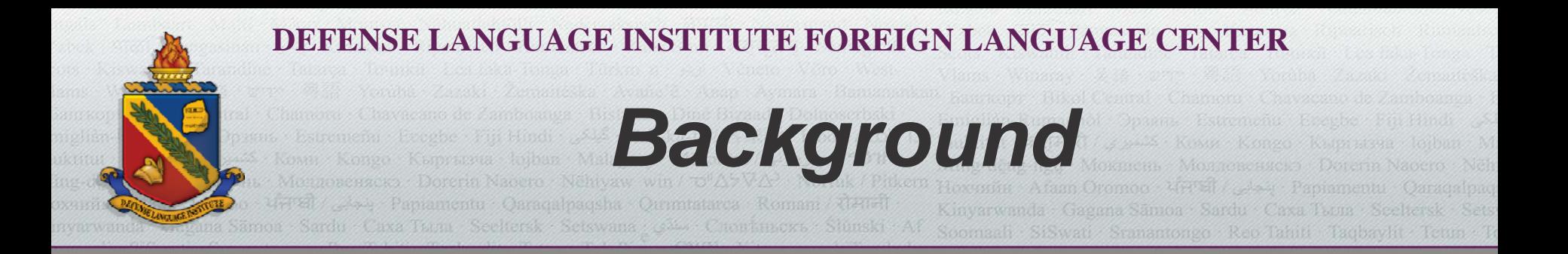

#### Preparatory Courses (Before)

Introduction to Language Proficiency

#### English Grammar Terminology

Study Strategies

#### Culture Terrain

#### Preparatory Courses (Current)

Principles in Language Learning

Basic Grammar Concepts

#### Grammar Learning Strategies

Vocabulary Learning Strategies

Culture in Language Learning

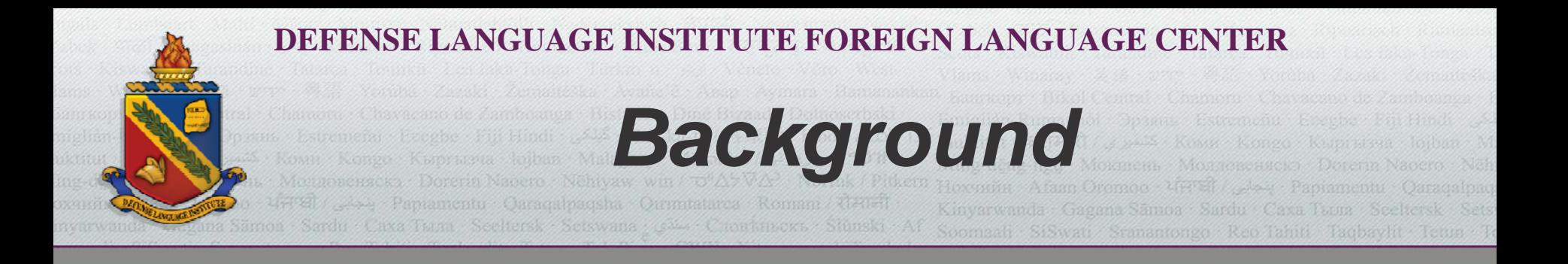

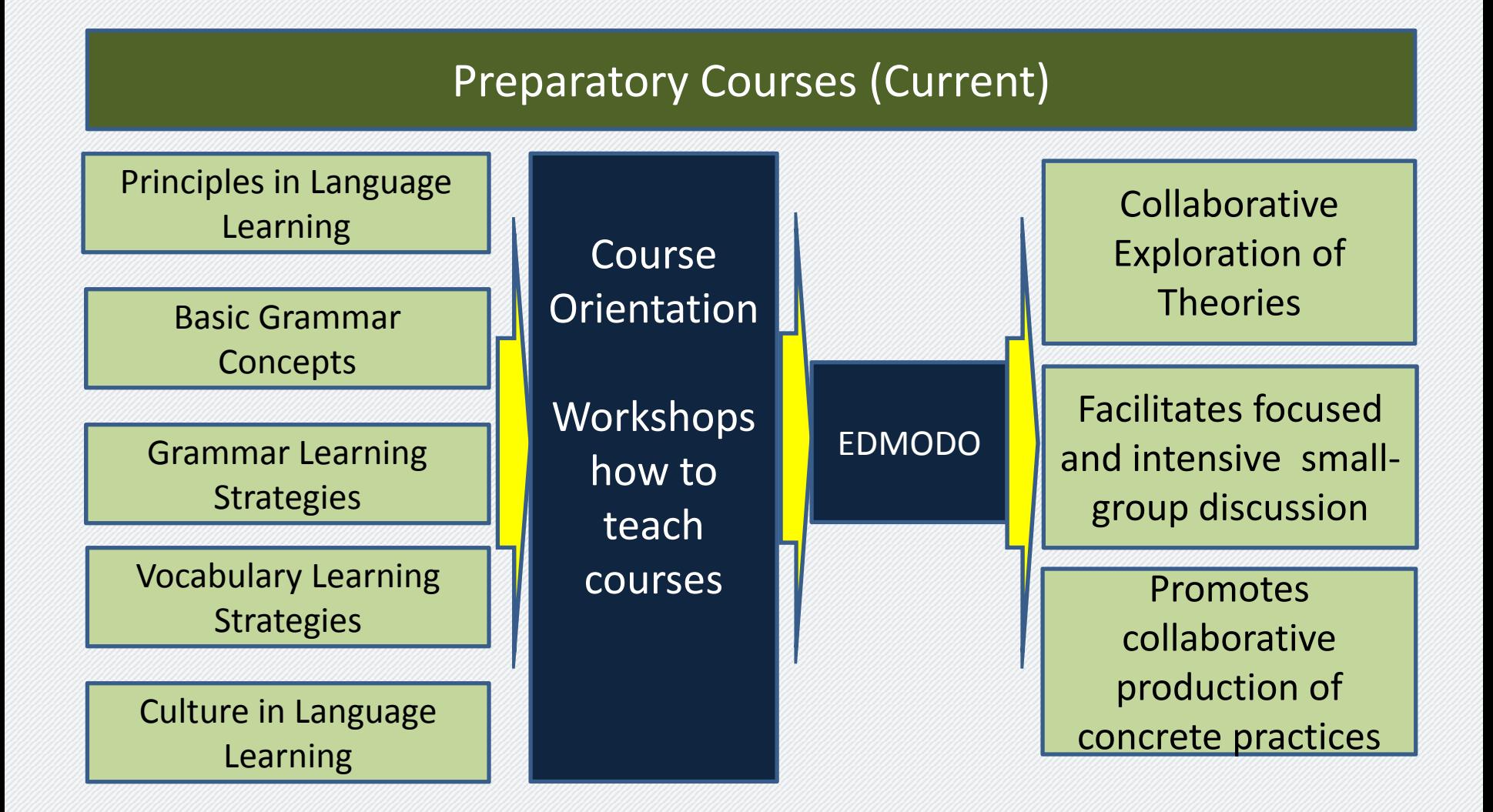

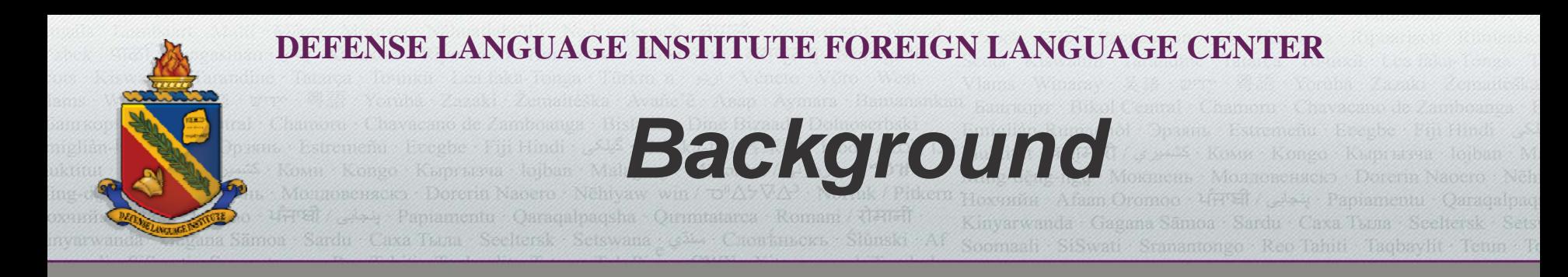

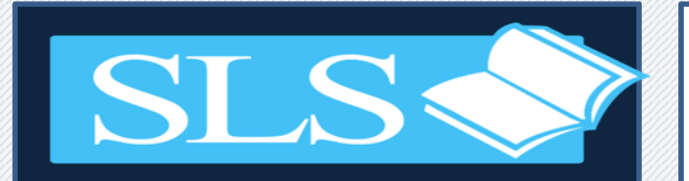

# What We Knowabout EDMODO

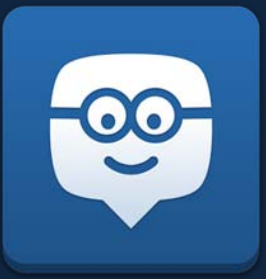

### **EDMODO:** a collaborative social learning platform

A safe and secured free platform

Provides an easy way for teachers and students to connect, collaborate, share contents, and critique works

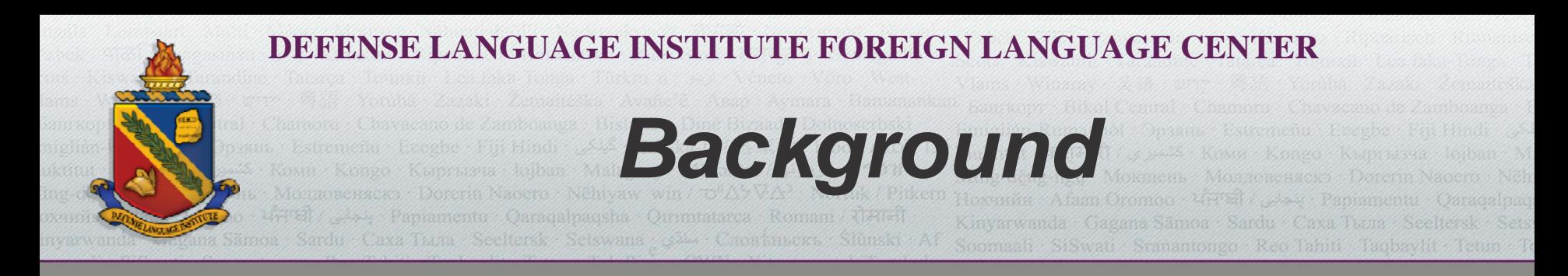

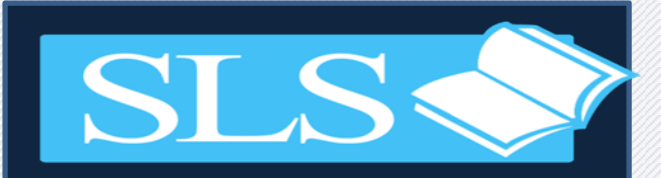

## What We Knowabout EDMODO

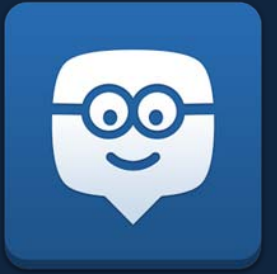

### It is known as **the Facebook**  for schools**.**

## *community building:*

connecting networking recognition resource sharing

### *better training and preparation*

increasing engagement focusing support for new ideas

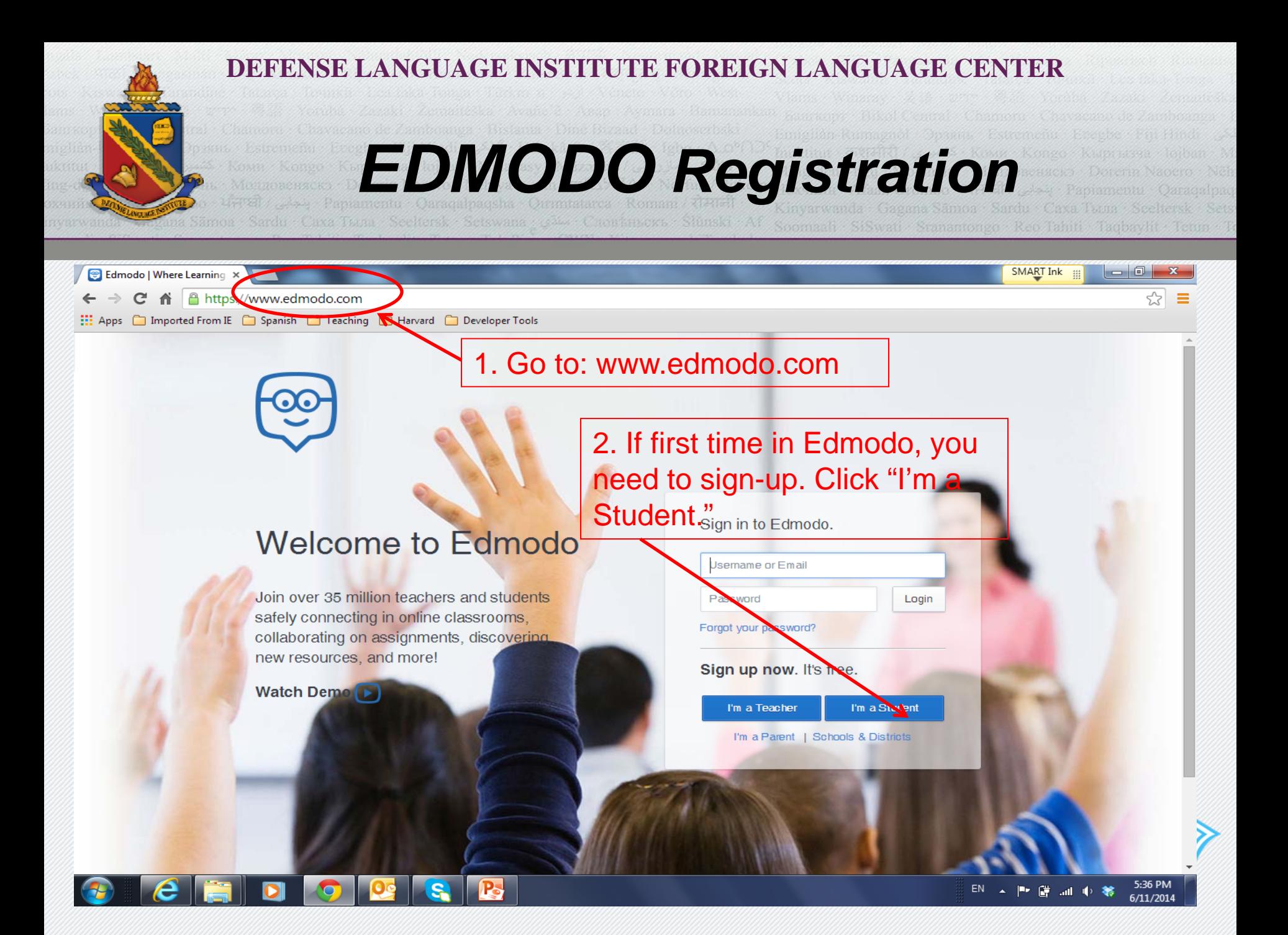

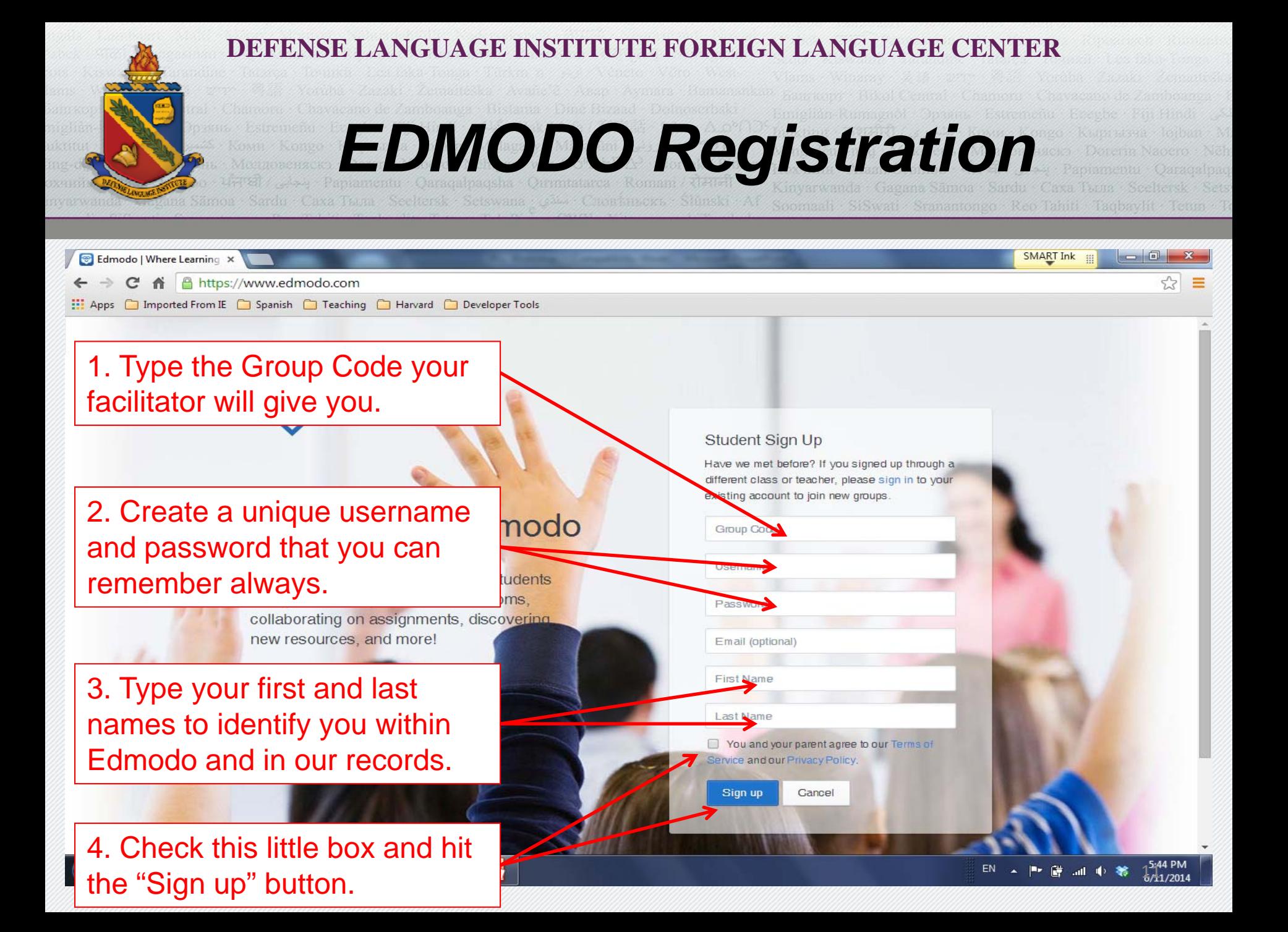

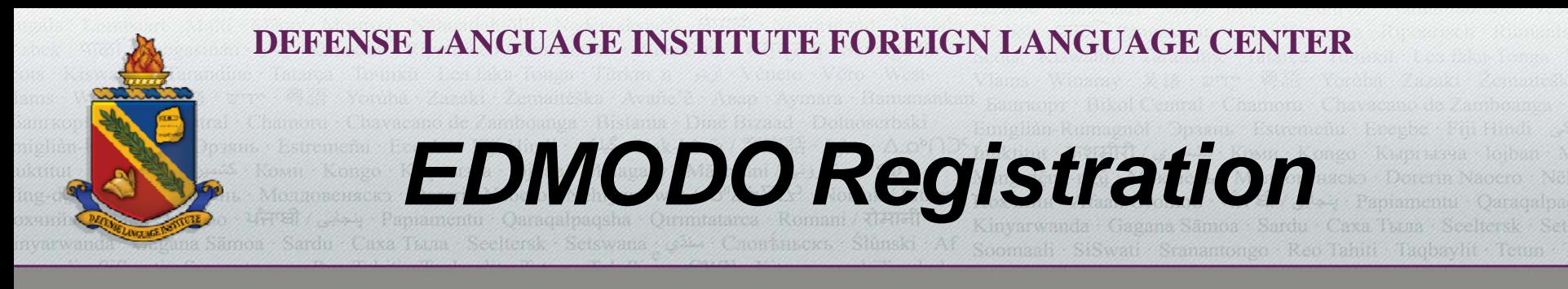

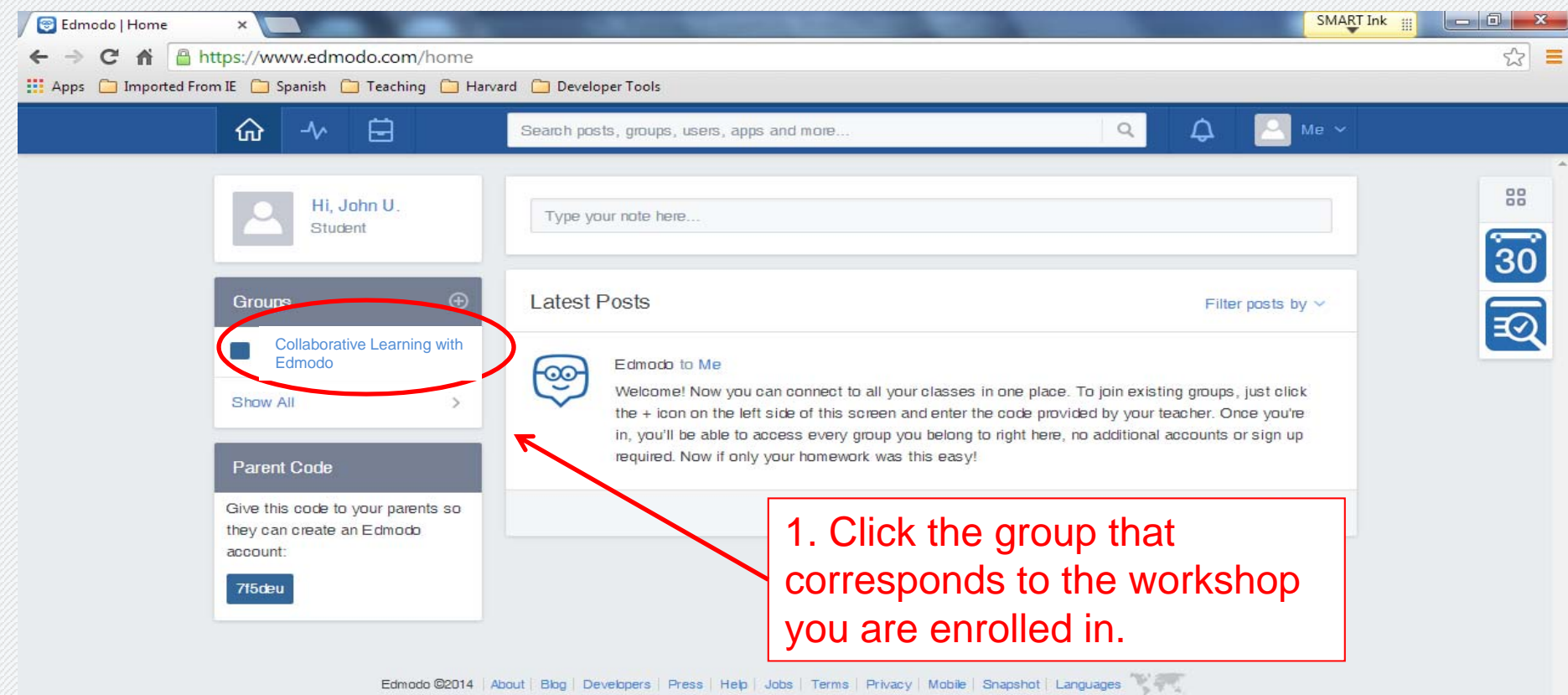

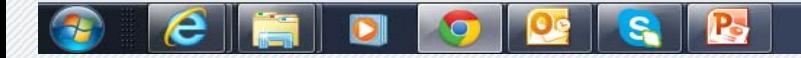

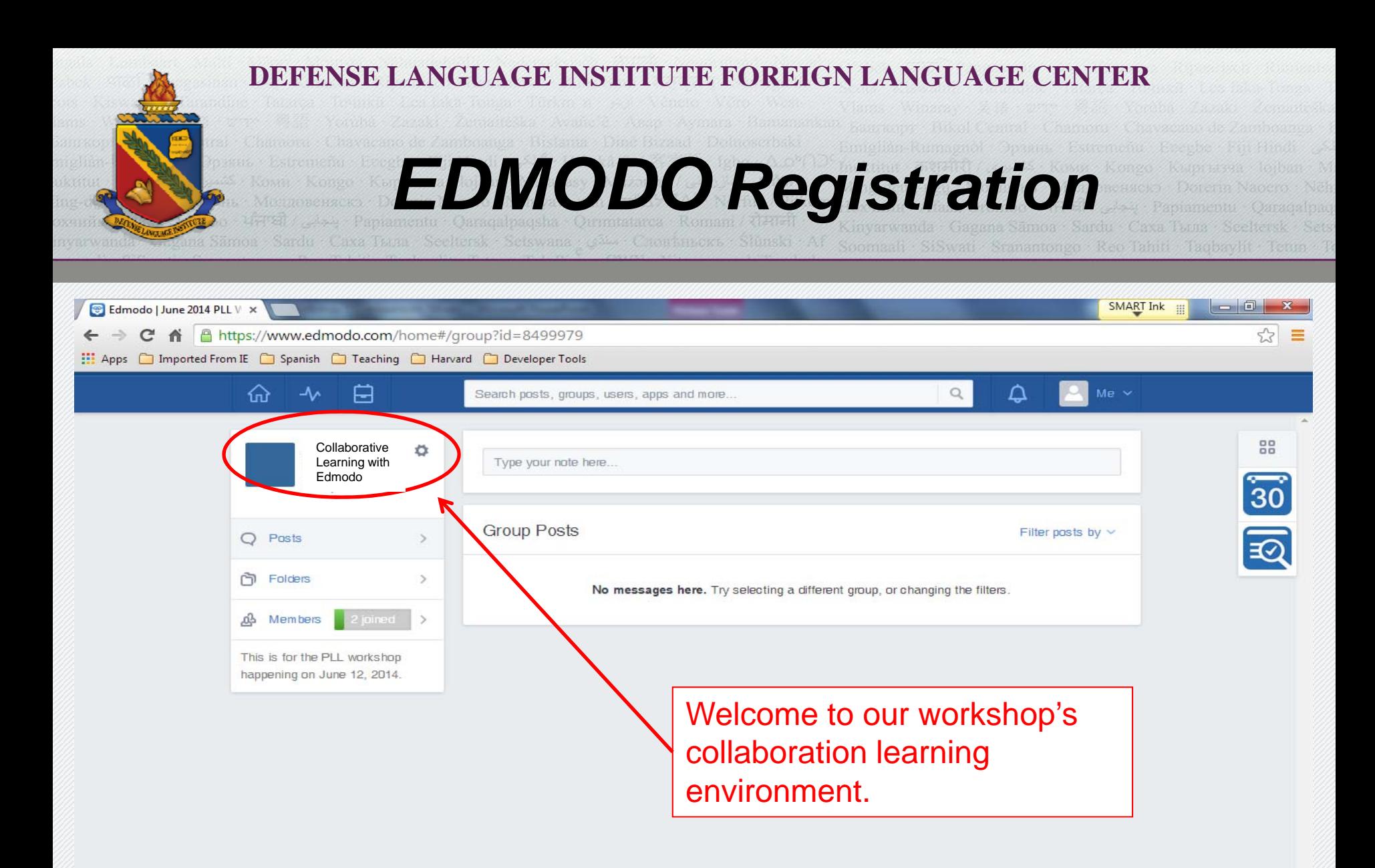

Edmodo @2014 About Blog Developers Press Help Jobs Terms Privacy Mobile Shapshot Languages

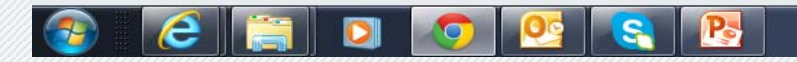

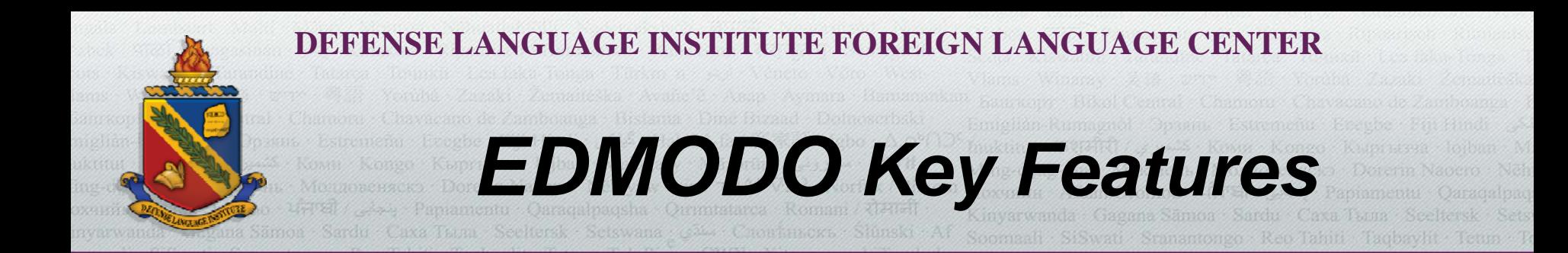

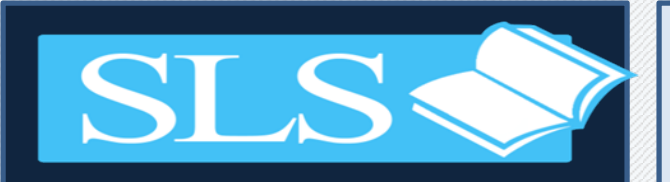

Guided and Self ‐PacedExploration of EDMODOSimple Tools

- • Posting <sup>a</sup> message to your assigned group members
- • Downloading files from <sup>a</sup> folder and <sup>a</sup> file attachment from <sup>a</sup> post
- • Posting collaborative works in <sup>a</sup> specific group by file attachment
- • Posting comments/questions/responses in/for the big group (class)

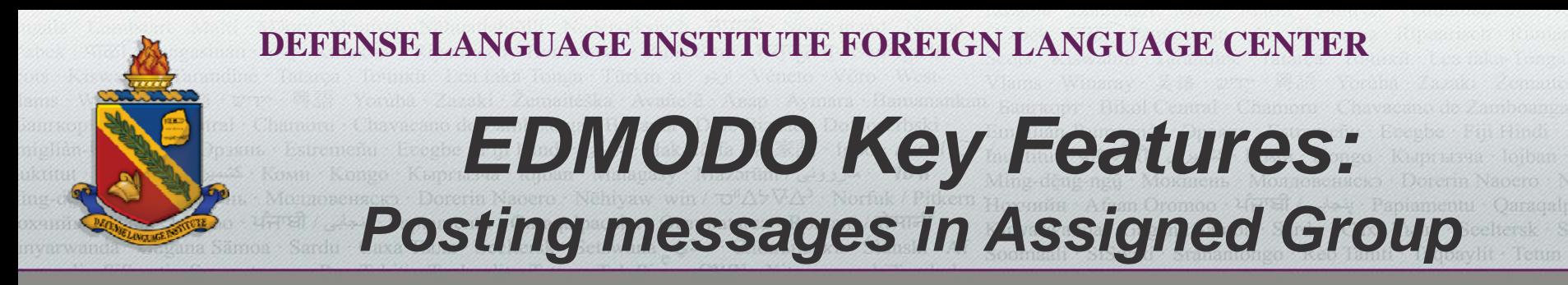

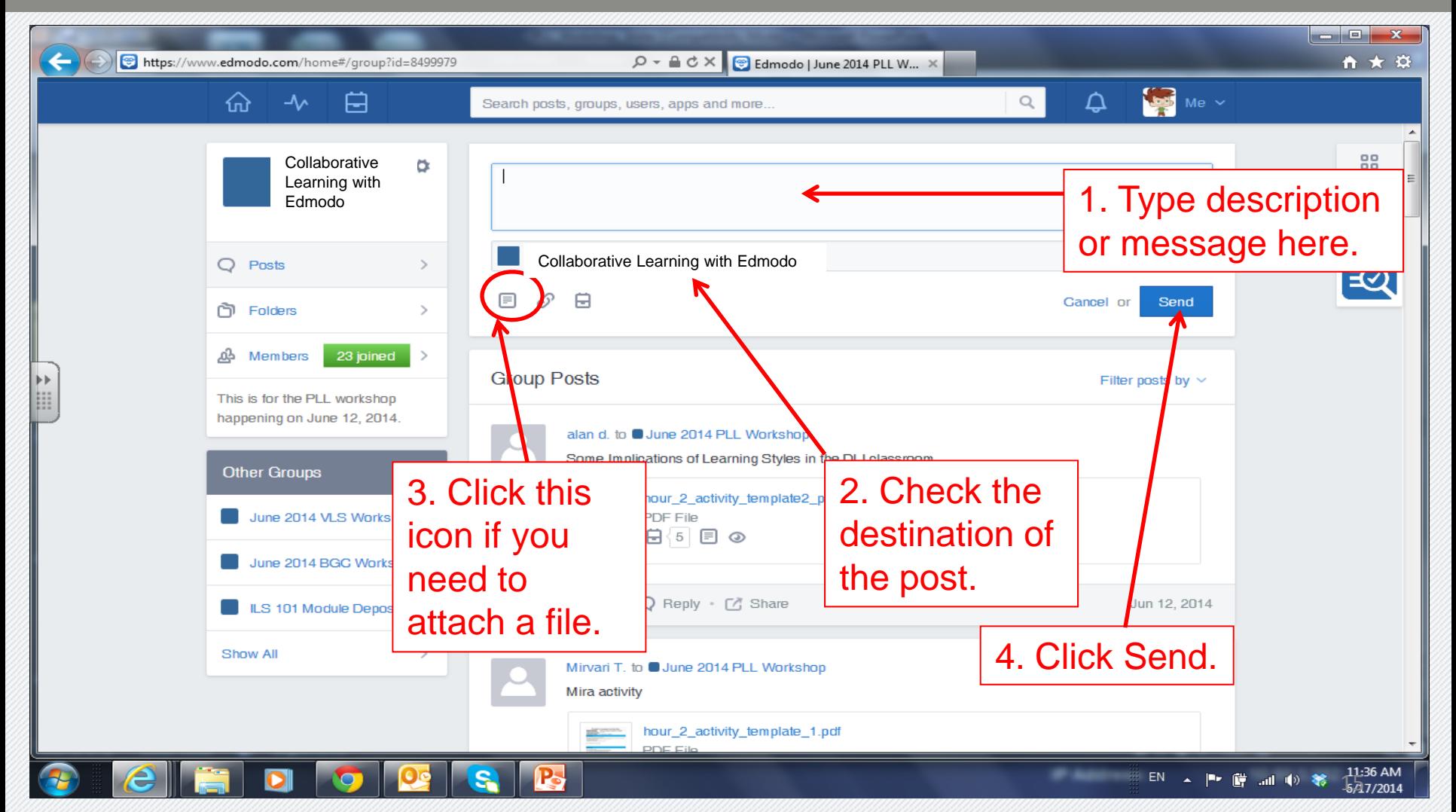

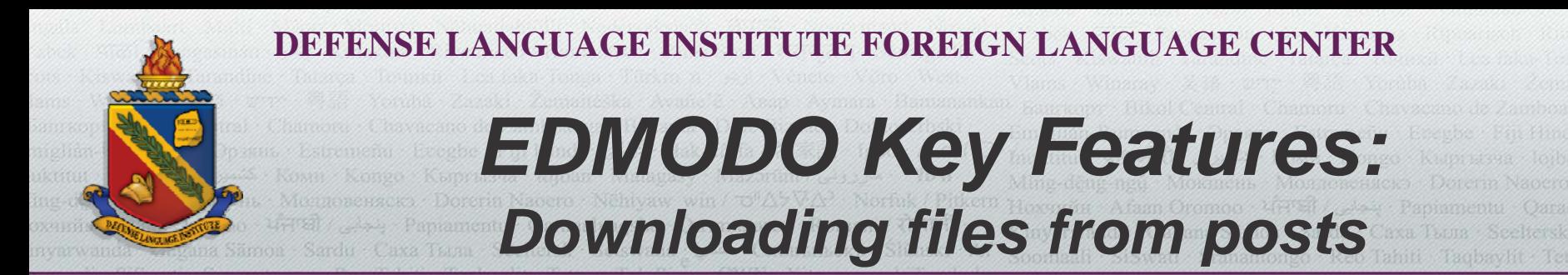

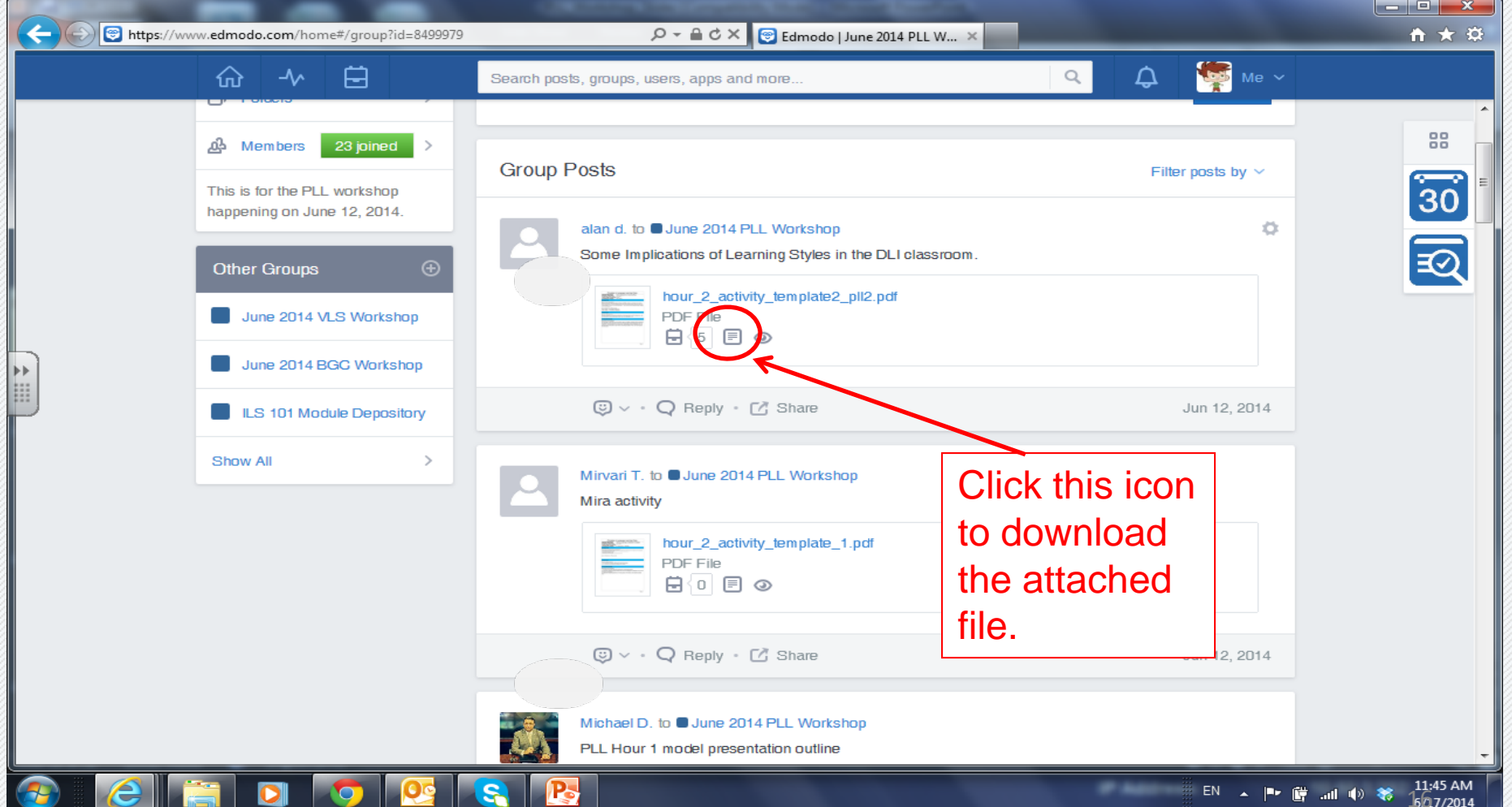

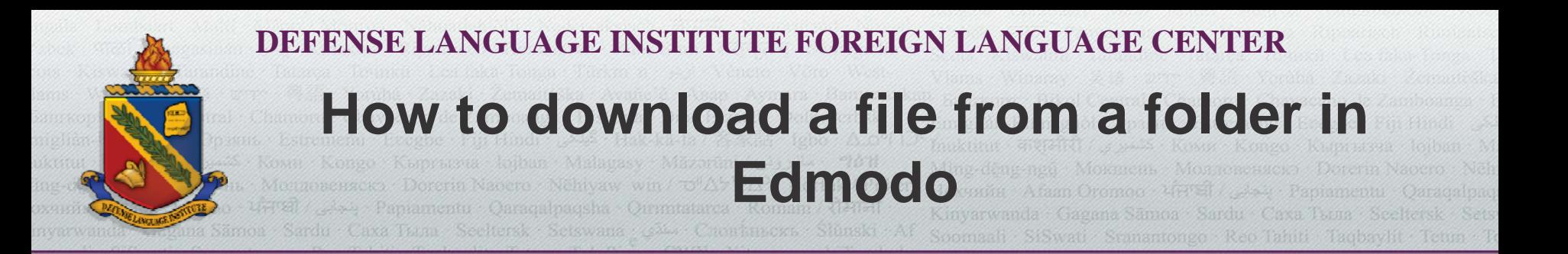

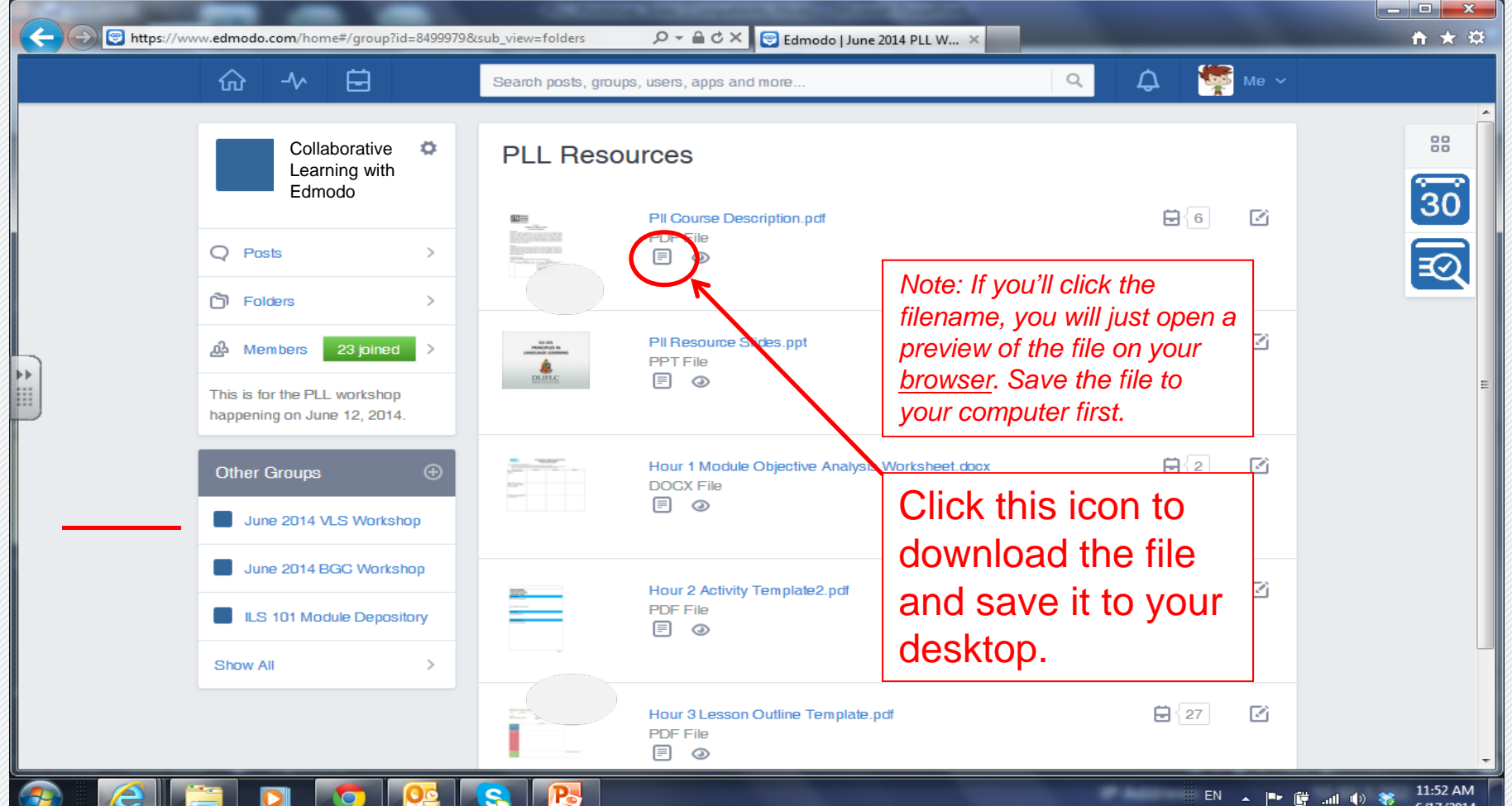

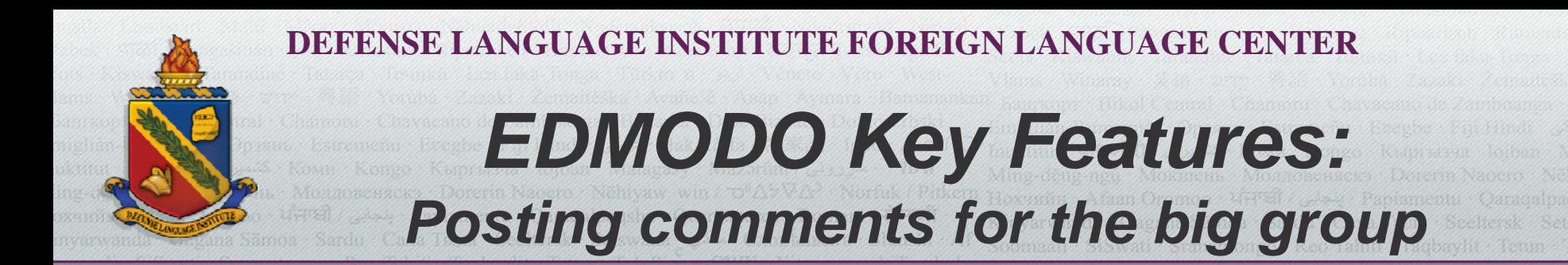

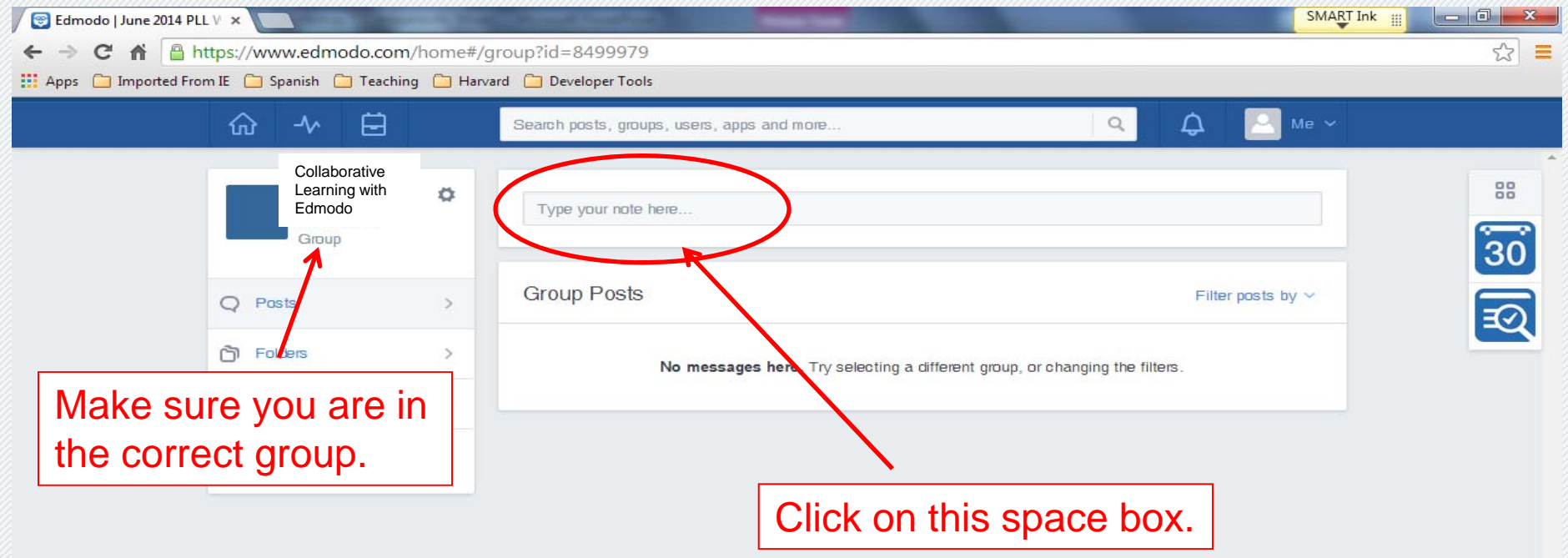

Edmodo @2014 | About | Blog | Developers | Press | Help | Jobs | Terms | Privacy | Mobile | Snapshot | Languages

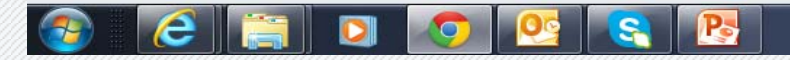

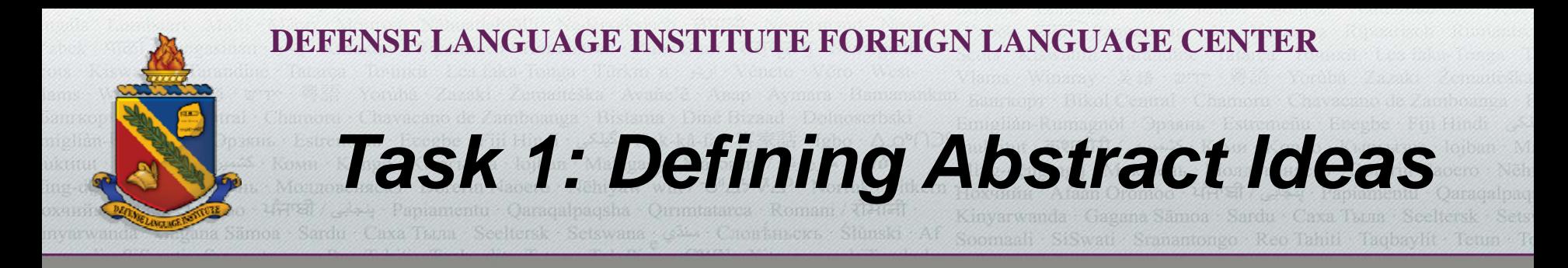

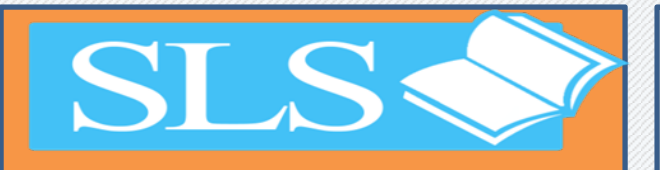

# Small ‐Group Interface**Discussion**

### **You have been divided into virtual groups of three**

(Meaning the person sitting next to you would be very unlikely in the same group)

### **Click your designated small group**

(Note: Group assignments will be distributed after EDMODO Registration step).

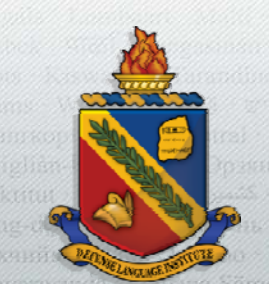

#### **DEFENSE LANGUAGE INSTITUTE FOREIGN LANGUAGE CENTER**

# *Task 1: Defining Abstract Ideas*

**SLS:** 

Small ‐Group Interface**Discussion** 

**Now that you are already in your designated small group, do the following:**

**Task:**

- • Discuss and define *'Collaborative Learning'*
- • Discuss and list key characteristics of collaborative learning.
- • Summarize results of your small group discussion
- • Post your small group's summary in the whole class interface (so that other groups can see it).

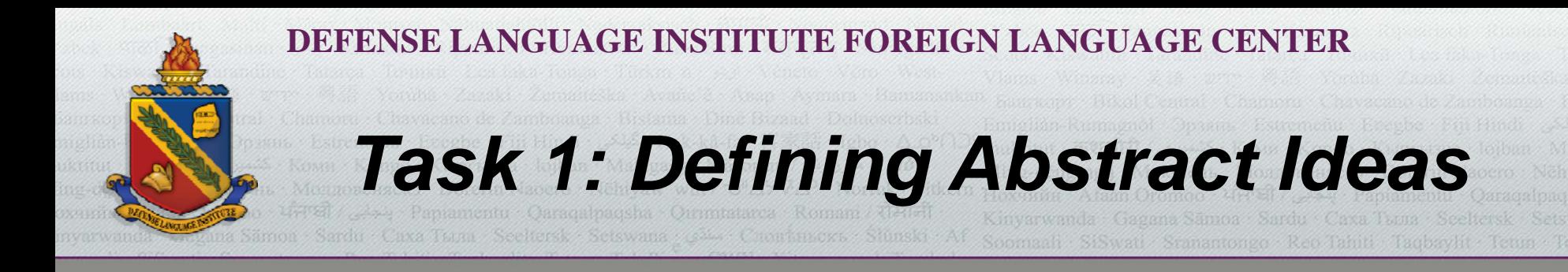

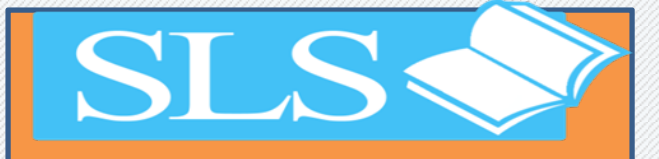

# Small ‐Group Interface**Discussion**

Open one summary posted by one of the other groups.

**Now:**

Read and compare the summary with the one produced by your small group.

Then, type in a question/comment/request for clarification for the respective group.

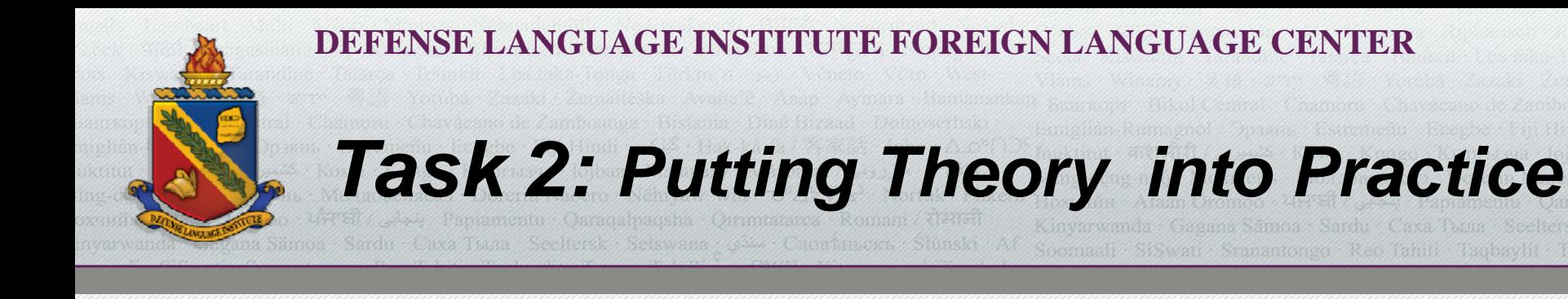

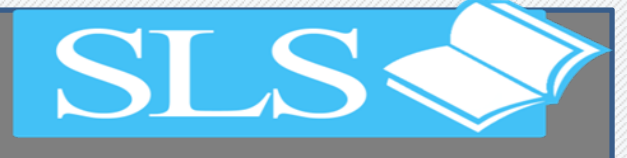

Small ‐Group Interface**Discussion** 

**Now:**Please go back to your designated small group

(By clicking Group 1 or 2 or 3 whichever you are assigned to.)

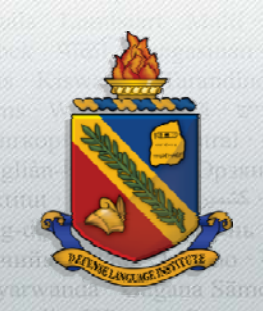

#### **DEFENSE LANGUAGE INSTITUTE FOREI**

# *Task 2: Putting Theory into Practice*

SL S

Small ‐Group Interface**Discussion** 

**In your designated small group, discuss and do the following:**

**Task:**

- • Create **<sup>a</sup> foreign language class activity** that promotes the principles of collaborative learning your small group posted in the previous task.
- • **Post the activity** that your small group creates in the whole class interface for other groups to review.

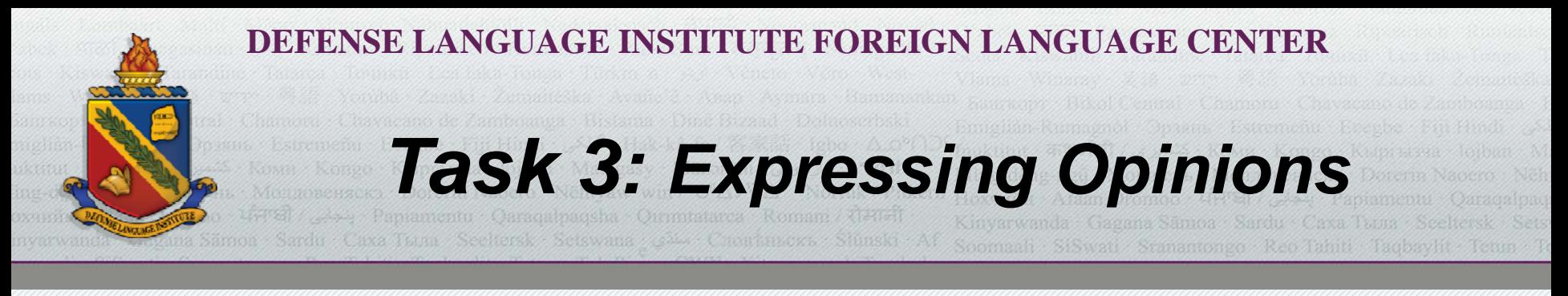

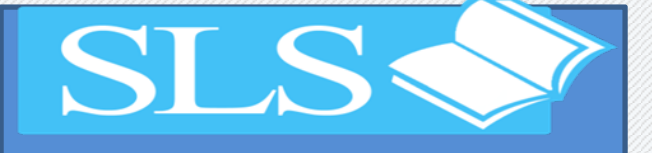

# Class‐ Interface**Discussion**

**Now:**Individually, **read the activities** posted by other groups.

From the activities that you have read, **choose one** that you like most and provide reason(s) why you like it.

**Post your selection and reason(s)** in the whole class interface so that other class members can read your posting.

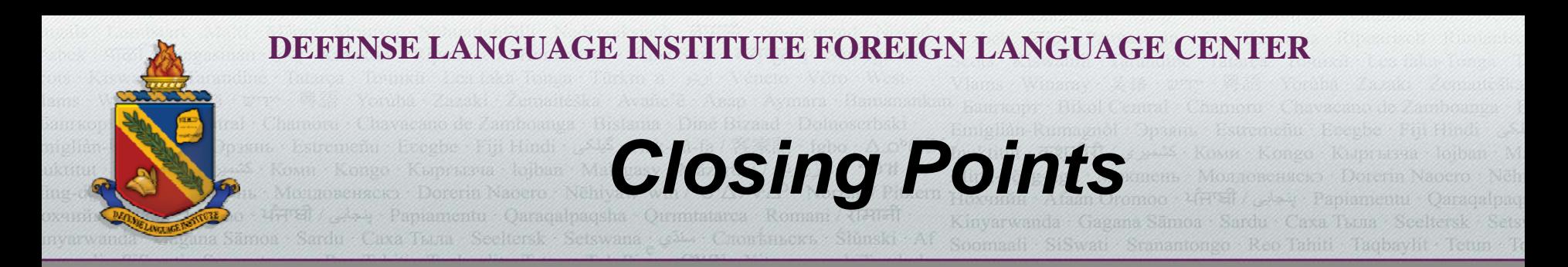

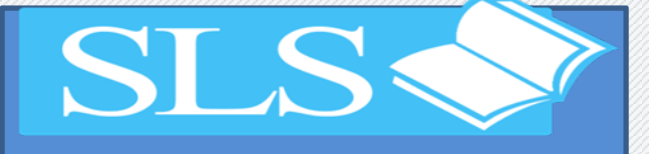

Pedagogical Materials Collaboratively Generated in SLS Workshops with the help of EDMODO

Learner‐center activities for multiple preparatory courses

Instructional outlines of multiple preparatory courses

Accumulated products are accessible over time

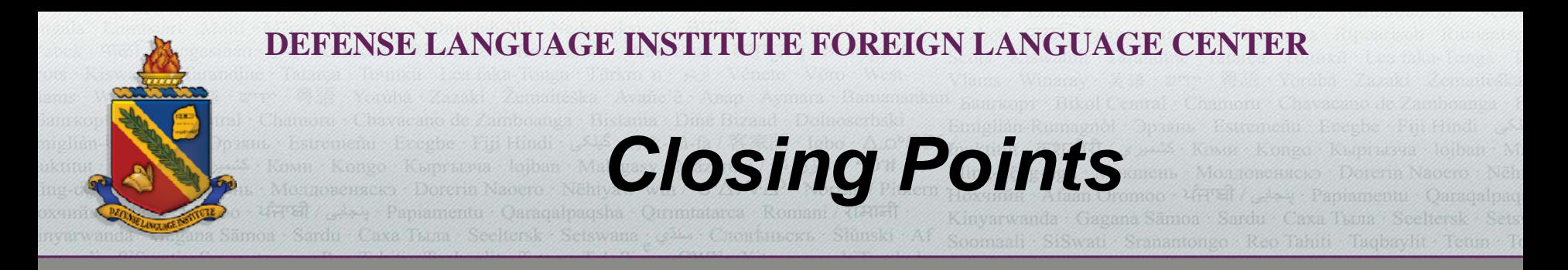

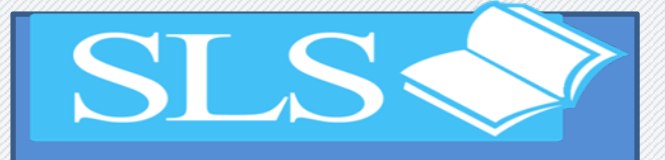

# Collaborative Learning with EDMODO

# Thank you!